CDS of coding transcripts Intron of coding transcripts Exon of non-coding transcript **mic ⊄** Intron of non-coding transcript 3'UTR 5'UTR \***Boundary Regions Intergenic** 0% 20% 40% 60% **Varant SnpEff Annovar % of variants in HG00096 sample** <u>क</u> **utatio np esGenoe gio nsEasy Install** all script) - **Features** eQTLs, and PAR III. **Predicted Genomic Features** IV. **Variant/Gene Phenotypes** phenotypes for human **Comprehensive Output** way. Each SQLite database captures the **ations** as illustrated in the Ily all the annotations are written back to databases and the data are *For each variant* **VCF** *(Input) Annotated variant written to VCF file (Output)* **Annotated Annotation Accuracy** VPs and Indels) present in HG00096 sample (from 1000 Genomes) were extensively compared among Varant, Annovar(7) and snpEff(6). G 30,558,473 30,558,472 30,558,471 30,558,474 30,558,475 30,558,476 30,558,477 30,558,478 30,558,479 30,558,480 A G A G T **Coding Sequence** Direction of reading strand **All and Sequence Coding Sequence** 3'UTR chr6: *ABCF1* **R E \*** *Coding Sequence NAT8B*  $T \rightarrow C$ **R D G** Direction of reading strand A 45,438,885 45,438,884 G T 45,438,883 C 45,438,886 A 45,438,887 G **Deletion variant that spans intron exon boundary** *Coding Sequence**Direction of reading strand* **<b>Intron** *Intron* chr17: **EFCAB13** oundary. change. present in middle of CDS and not at end thus is ambiguous. **Parser for Varant's annotations** xtensible feature -**VCF** \***Boundary Region** variants are the one that spans intron-exon, UTR-CDS or intergenic-UTR boudaries. **This precision of region annotations is provided only by Varant. Physis and interty and the annotation by Varant, SnpEff and Annovar** าts) **dark edge cases where discrepancies were observed** G G A C T A G G G C chr2: 73,927,935 73,927,934 73,927,933 73,927,932 73,927,931 73,927,930 73,927,929 73,927,928 73,927,927 73,927,926 T A G G A T chr1: 223,724,383 223,724,382 223,724,381 223,724,380 223,724,379 223,724,378 **Missing bases in reference genome CAPN8 V D EXON 11 EXON 13 Coding Sequence** Direction of reading strand **EXON 13** The already alters the CDS.

to the VCF file format and can be easily parsed by any VCF parser.

ecific grammar that integrates multiple annotations based on gene and its transcripts genes that overlaps with 5000bp on either side of variant position are reported along with the distance to the genes in following format - $J$ pstreamGene (dist = XYZ), DownstreamGene (dist = XTZ)

\_number | AltId | mRNAPos | SpliceSite | UTRMotif | Mutation | Codon\_Change | AminoAcid\_Change | Protein\_Length |  $\text{core}$ ) | PolyPhen2(pred\_score) | Warning : OMIM\_Phenotype : OMIM\_Ids : GAD\_Phenotype } notations for the respective transcripts are appended by ':' and finally followed by the clinical phenotype annotations. **EXAMPLES 1S** followed by **gene associated clinical phenotypes** are reported in following format -

th a phenotype.

GENIC=MRPL34(dist=2637):DDA1(dist=48);dbSNPBuildID=100

is associated with clinical phenotype.

- Varant is easy to be deployed on any computer as most of the installation pro is automated • In comparison with other well known tool, Varant provides annotations with better
- precision. • Although Varant provides parser for its annotations, the annotations can be  $\epsilon$ parsed by any VCF parser as all the annotations are written to VCF file in compliance to standard VCF format.
- 1. Boerwinkle E et al(2011). Hum Mutat. 32, 894-9. doi:10.1002/humu.21517.
- 2. Burge CB et al. (2002) Science. 297, 1007-13. Epub 2002 Jul 11
- 3. Sander C et al.(2008) Nucleic Acids Res. 36, D149-53. Epub 2007 Dec 23 **References**
- 4. Batzoqlou S et al. (2010). PLoS Comput Biol. 6, e1001025. doi:10.1371/journal.pcbi.1001025 5. Pesole G et al. (2010) Nucleic Acids Res. 38, D75-80. doi: 10.1093/nar/gkp902
- 6. Douglas M. Ruden et al. (2012) Fly (Austin). 6, 80–92. doi:10.4161/fly.19695 7. Hakon Hakonarson et al. (2010) Nucl. Acids Res.38, e164. doi:10.1093/nar/gkq603

## **Varant**: An Open Source **Var**iant **An**notation **T**ool <u>Kunal Kundu</u><sup>1</sup>, Uma Sunderam<sup>1</sup>, Steven E. Brenner<sup>2</sup>, Rajgopal Srinivasan<sup>1#</sup> <sup>1</sup>Tata Consultancy Services Ltd, Innovation Labs, Hyderabad, India.

<sup>2</sup>Department of Plant and Microbial Biology, University of California, Berkeley #Corresponding author: email address raj@atc.tcs.com

1 PASS **VARANT GENIC**=H6PD(NM\_004285|CodingExonic|5|1|1934|||NonSyn|CCG/CTG|P554L|791||D\_0.02 PP2PD\_0.913|:**CORTISONE\_REDUCTASE\_DEFICIENCY\_1**:**604931**:  **polycystic\_ovary\_syndrome**);dbSNPBuildID=123

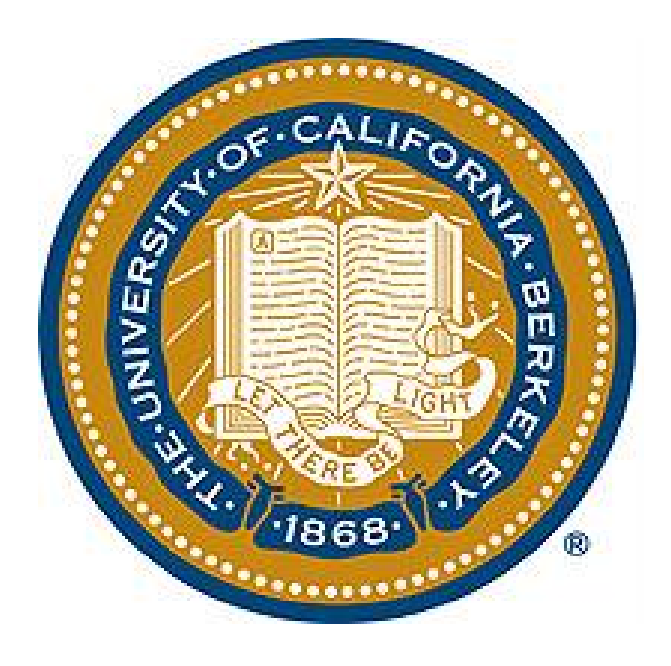

• Varant provides a broad range of annotations for interpreting the functional relevance of genetic variants.

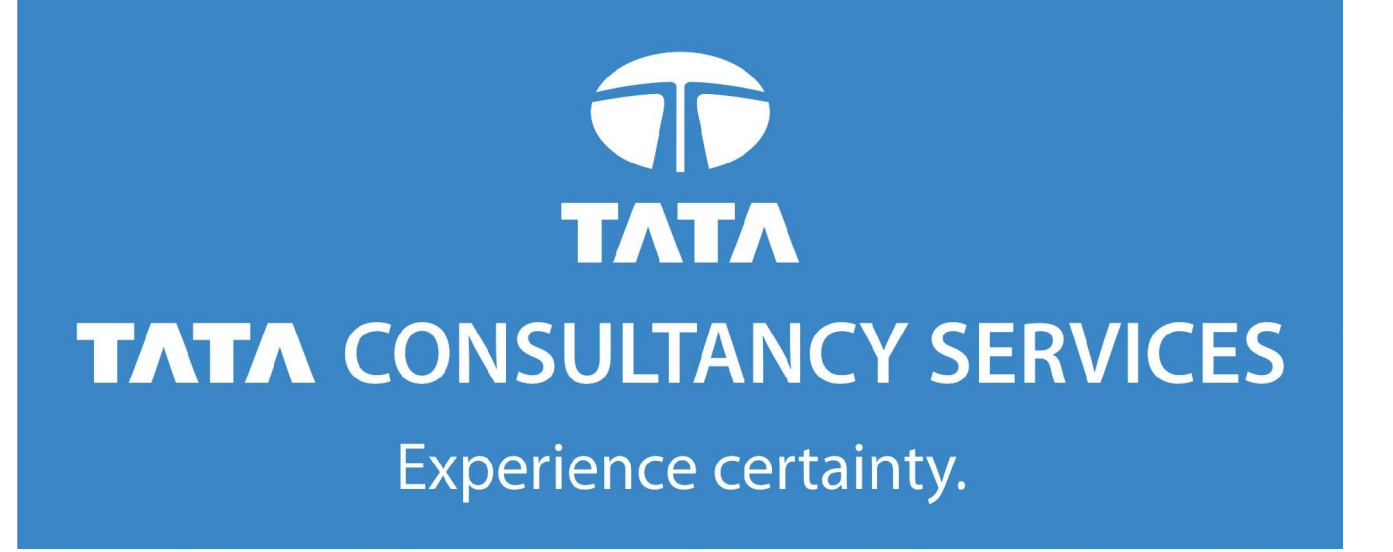

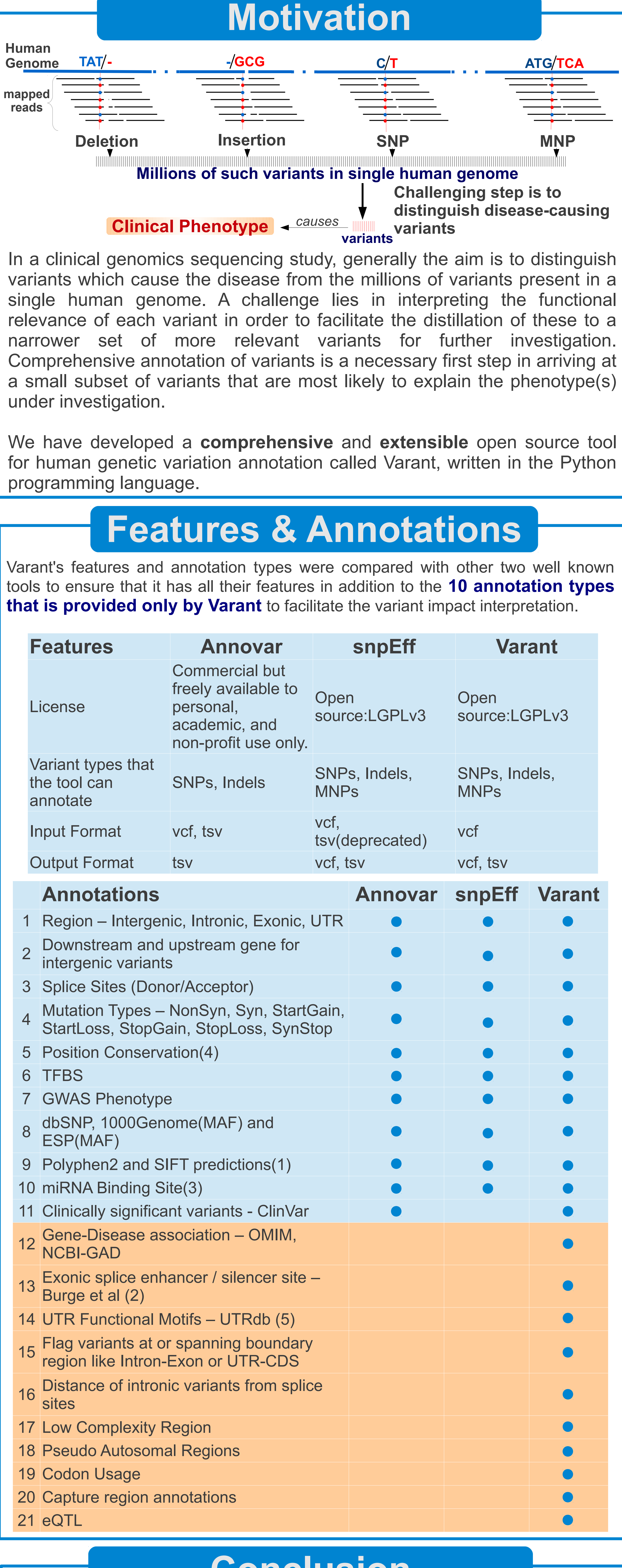

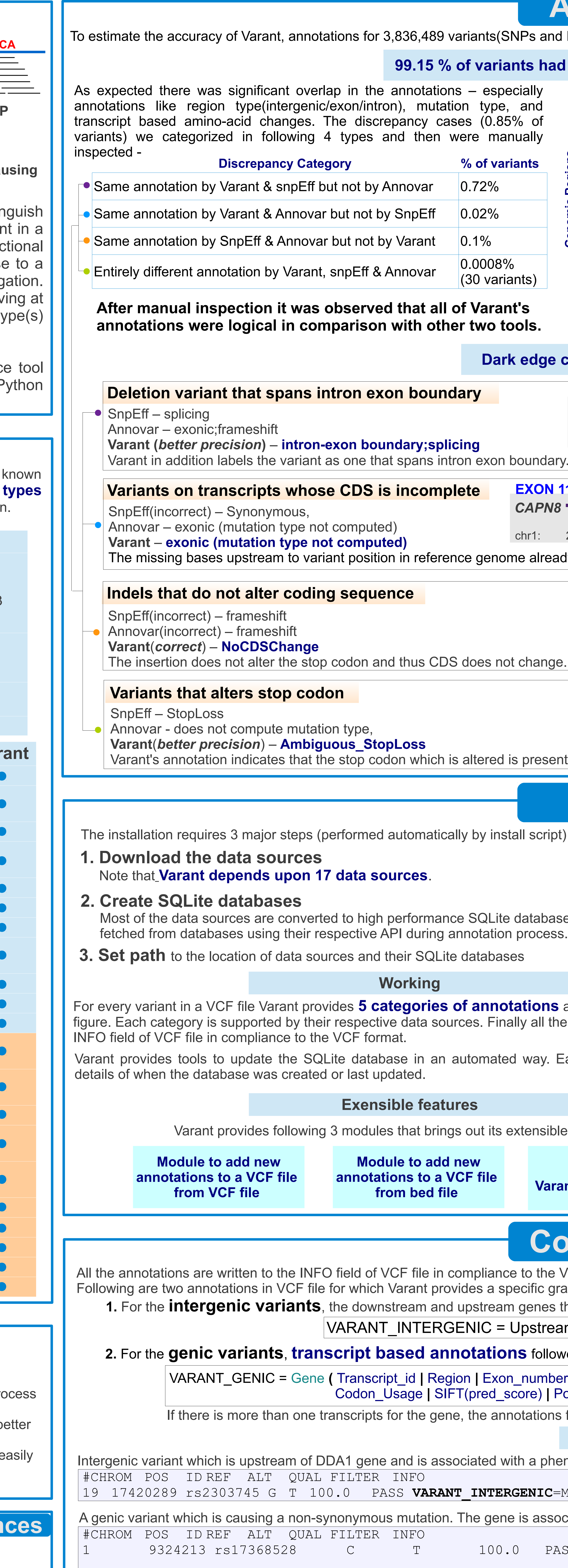

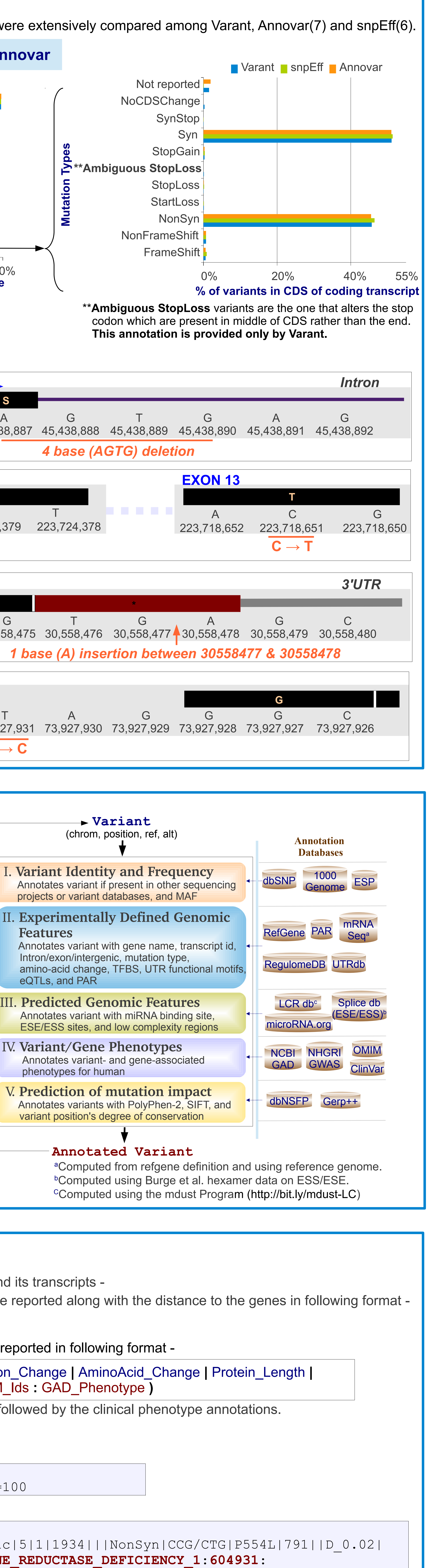

## **Conclusion**